#### $-1$  ( ) ( )  $11$ A  $\Box$  $\equiv$

# *Performance Case Studies – Performance Analysis*

Barton Robinson, *barton@velocitysoftware.com*

Velocity Software Inc. 196-D Castro Street Mountain View CA 94041 650-964-8867

Velocity Software GmbH Max-Joseph-Str. 5 D-68167 Mannheim **Germany** +49 (0)621 373844

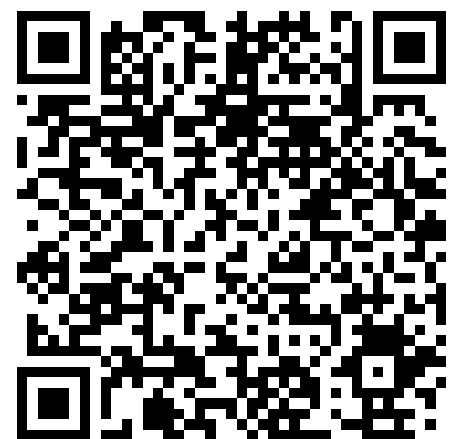

Copyright © 2017 Velocity Software, Inc. All Rights Reserved. Other products and company names mentioned herein may be trademarks of their respective owners.

Flow chart process for Performance Analysis

State sampling and how to use it Sample Analysis Case: Whack a Mole Case: Use the Force Case: SMT – turn it on?

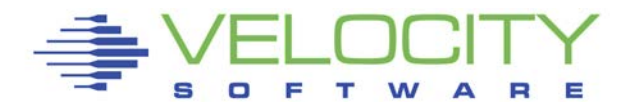

## $\mathbf{z}$ " is:

- Very large,
- Very complex and
- Very well instrumented

# The challenge?

- Performance problems are visible,
- "'z" applications are often impacted by other applications

# What challenge, it is all there!

- 200 zmon panels (with menus)
- 150 zmap reports (with table of contents)
- 5,000 unique variables

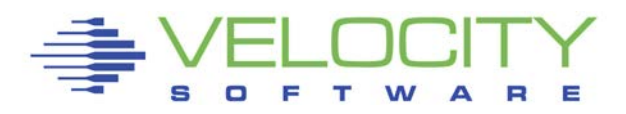

#### *The Challenge z/VM serves many functions (160+ reports)*

ESAHDR ESATUNE

\*Performance Summary ESASSUM ESASUM

\*Transaction Activity (5) ESAUSLA ESAXACT ESARATE ESACLAS ESAEXCP

\*User Activity (21) ESATUNA ESASRVC ESASRV1 ESAUSRC ESAUSR1 ESAUSR2 ESAUSR3 ESAUSR4 ESAUSR5 ESAUSP2 ESAUSP3 ESAUSP4 ESAUSCP **ESAUSP5** ESAUSTR ESAUSPG ESAUSEK ESAWKLD ESAUSRQ ESASCED **ESAACCT** ESAPOOL

\*Multi-Tasking Users ESAMTSK

\*Web Serving Reports (8) ESAWEB1 ESAWEB2 ESAWEB3 ESAWEB4 ESAVWS1 ESAVWS2 ESAVWS3 ESAVWS4

\*Virtual NETWORK Reporting (7)<br>ESAQDIO ESAQDI2 ESANIC ESAVSWC ESAVSW ESAVSW2 **ESAOSA** 

W A

\*TCPIP Reporting (15) ESATCPC ESATCPI ESATCP1 ESATCP2 ESATCP3 ESATCP4 ESATCP5 ESATCP6 ESATCP7 ESATCP8 ESATCPP ESATCPS ESATCPA ESATCPU ESATFTP

\*LINUX Reporting (20) ESAUCD1 ESAUCD2 ESAUCD3 ESAUCD4 ESAUCDD ESALNXD ESAHST1 ESAHST2 ESAHST3 ESAHST4 ESAHSTA ESALNXS ESALNXR ESALNXP ESALNXA ESALNXC **ESALNXF** ESALNXU ESALNXV ESALNXM ESALNXUP

#### **\*Linux Application Reporting (4) ESAJVM ESAORAC ESAORAG ESAORAS ESAORAW**

**\*VSE Reporting (4) ESAVSEC ESAVSES ESAVSEP ESAVSEJ** 

**\*Shared File System (7) ESASFS1 ESASFS2 ESASFS3 ESASFS4 ESASFS5 ESASFS6 ESASFS7** 

**\*Byte File System ESABFS1 ESABFS2 ESABFS3** 

**\*Processor Subsystem (24) ESACPUU ESACPUA ESACPUS ESASMT ESADIAG ESAINS ESALCK1 ESALCK2 ESADIA2 ESAMFC ESAMFCA ESAMFCC ESACPUV ESACPU1 ESACPU2 ESAIUCV ESAIUC2 ESAIUER ESALPARC ESALPAR ESALPARS ESAPLDV ESAIOP ESACRYPT ESACRY2** 

#### **\*Storage Subsystem (10)**

**ESASTRC ESASTOR ESASTR1 ESASTR2 ESASTR3 ESAME ESAFREE ESADCSS ESAASPC ESASXS** 

**\*Paging Subsystem (5) ESAPSPC ESAPAGE ESABLKP ESAXSTO ESAPSDV** 

#### **\*Input/Output Subsystem (23)**

**ESADEV1 ESADEV2 ESADSD1 ESADSD2 ESADSD6 ESAIOAS ESACHNC ESACHAN ESACHNH ESADSDC ESADSD5 ESAMDC ESAVDSK ESA3495 ESASCSI ESASCS2 ESASEEK** 

**\*** 

**ESAOPER** 

## *The 20 (22) Reports you need in the order you need them*

#### **Configuration: ESAHDR System (z/VM LPAR) Load: ESASSUM**

**Wait states: ESAXACT Virtual machine Config: ESAUSRC**

#### **CPU:**

- **Lpar Configuration: ESALPARS**
- **CPU Consumer: ESAUSP2**
- **Linux Consumer: ESALNXP**
- **Linux Processor: ESALNXS**

#### **Storage**

- **z/VM Requirements: ESASTR1**
- **User Storage: ESAUSPG**
- **Linux Storage: ESAUCD2**
- **VDISK for swap: ESAVDSK**

#### **Paging**

- **Configuration: ESAPSDV**
- **Loads by user: ESAUSPG**
- **Blocking: ESABLKP**

#### **DASD**

- **Configuration: ESADSD1**
- **Rates: ESADSD2**
- **CACHE: ESADSD5**

#### **Network**

- **Configuration: ESATCPI**
- **Network management: ESATCP1/2/4**

## *The Analysis Flow Chart*

# Analysis starts with "is there a problem?"

 $\blacksquare$  Describe the problem (what user(s), what time)

# System Configuration

- **Processor model, cpu type**
- Number of processors, storage size
- SMT support? (Increased level of complexity)
- Linux using IFLs in mixed mode LPAR?

High level Loads on the subsystems Wait states for those impacted Subsystem Analysis

DASD, Storage, Paging, Processor, Network

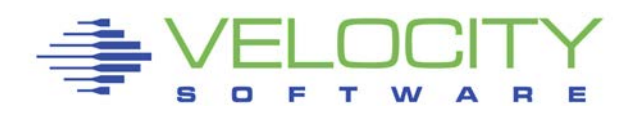

## *Know the configuration: ESAHDR*

**Report: ESAHDR z/VM Monitor Analysis Monitor period: 240 seconds ( 4:00) -------------------------------------------------------------- z/VM Version: 6 Release 3.0 SLU 0000 TOD clock at last IPL: 06/28/15 05:35:22**  Time zone adjustment from GMT: **System Identifier XXXX**  Checkpoint/Warmstart Volumes<br>Machine Model/Type **Lating 213:2964/400 Machine Model/Type Multithreading Status:Enabled**  System Sequence Code 0000000000000XXXA7<br>Processor 0model/serial 2964-400 /0XXXA7 Processor 0 model/serial Processor 1 model/serial 2964-400 /0XXXA7<br>**Processor 10 model/serial 2964-400 /0XXXA7 Master Processor 10 model/serial 12964-400 /0XXXA7**<br>Processor 11 model/serial 2964-400 /0XXXA7 **Processor 11 model/serial 2964-400 /0XXXA7 Processor 12 model/serial 2964-400 /0XXXA7 Processor 13 model/serial 2964-400 /0XXXA7**  Processor 38 model/serial **Processor 39 model/serial 2964-400 /0XXXA7 Power of processor in terms of service Units: 13050 CPU Capability Factor: 3296 CPU Cycles/ns: 5000 Operating on IFL Processor(s)**  Channel Path Measurement Facility(CPMF) Extended is inst<br>LPAR Capability Adjustment Factor 363  **LPAR Capability Adjustment Factor 363 Totals by Processor type: <---------CPU-------> <-Shared Processor busy> Type Count Ded shared total assigned Ovhd Mgmt ---- ----- --- ------ ----- -------- ---- ---- IFL 55 32 23 1024 1005.7 18.5 18.6 Number of logical partitions defined: 9**  Main Storage installed (MB): **Main Storage Generated (MB): 524288** 

Configuration Errors just happen Common configuration problems

- z/VM Release significant
- IFLs?
- Real Storage Size
- Master processor can be significant
- SMT?

## *Know the z/VM LPAR overall loads: ESASSUM / ESAMAIN*

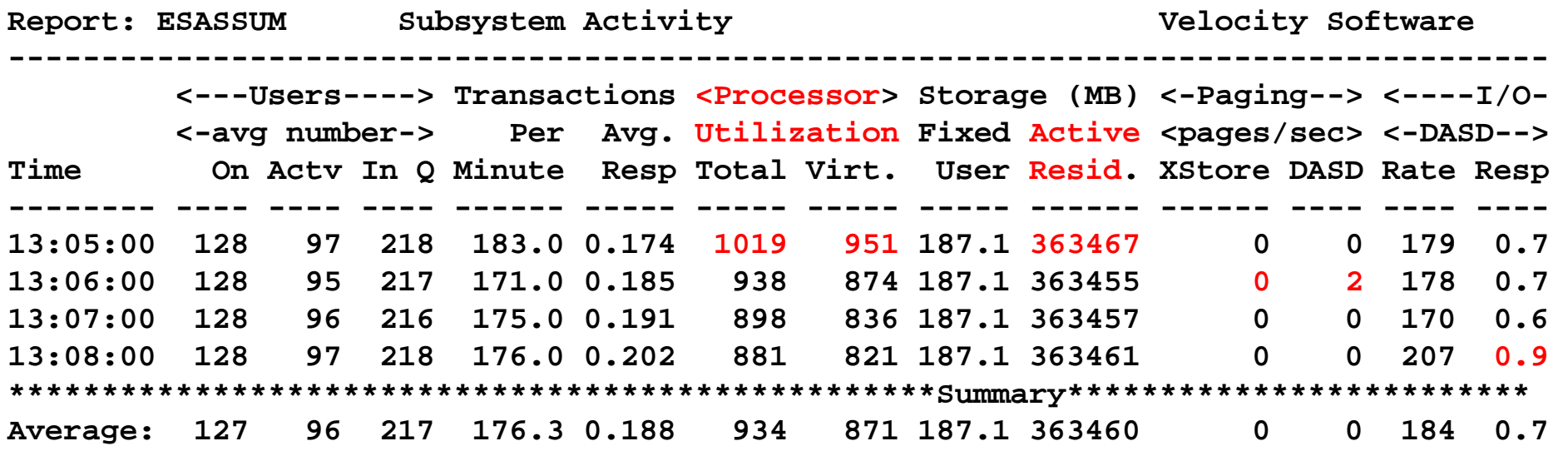

#### z/VM LPAR Loads

- Processor utilization
- Storage consumed by users
- Page rates to DASD, Expanded Storage
- DASD I/O rates
- (Transactions are for traditional workloads)

Any changes? Spikes? what time?

- Processor
- Storage for users
- Page rates
- DASD I/O rates

# Wait states provide direction for investigation Wait state (queue) analysis -> "Interesting"

- Running / CPU Wait  $\rightarrow$  CPU Subsystem
- Simulation wait -> Master Processor (CPU)
- Page wait /asynchrounous -> Paging/Storage subsystems
- $\blacksquare$  SIO / Asynchronous i/o -> DASD subsystem
- Eligible / Loading (LDG) -> special state, loading working set

# Normal idle wait states, "not interesting"

- **TCPIP, Linux: test idle**
- **Traditional servers: SVM (service machine wait)**
- **Traditional users: idle (not in queue)**
- Compare "running" vs "interesting"
	- Anything "Interesting" more than 1% is Interesting,
	- **ELIGIBLE ALLWAYS Interesting**

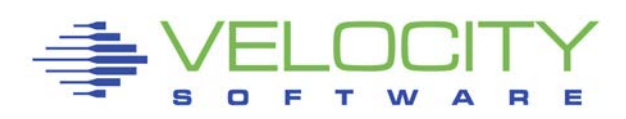

# Two types of Wait states are provided by virtual machine

- Monitor frequency: once per minute (Not interesting)
- High Frequency (Hi-Freq): once per second (Interesting)
	- (60 samples per 1 minute per virtual cpu)

Shown by:

- Summarized for all users (start here)
- Summarized for user classes (grouped by installation)
- Servers
- **Top users**

# User class analysis -> where to focus

- Group Test vs Product
- Group application by application
- Group support servers vs production

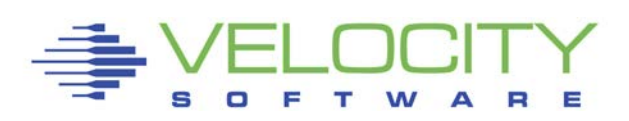

#### *Wait States: ESAXACT*

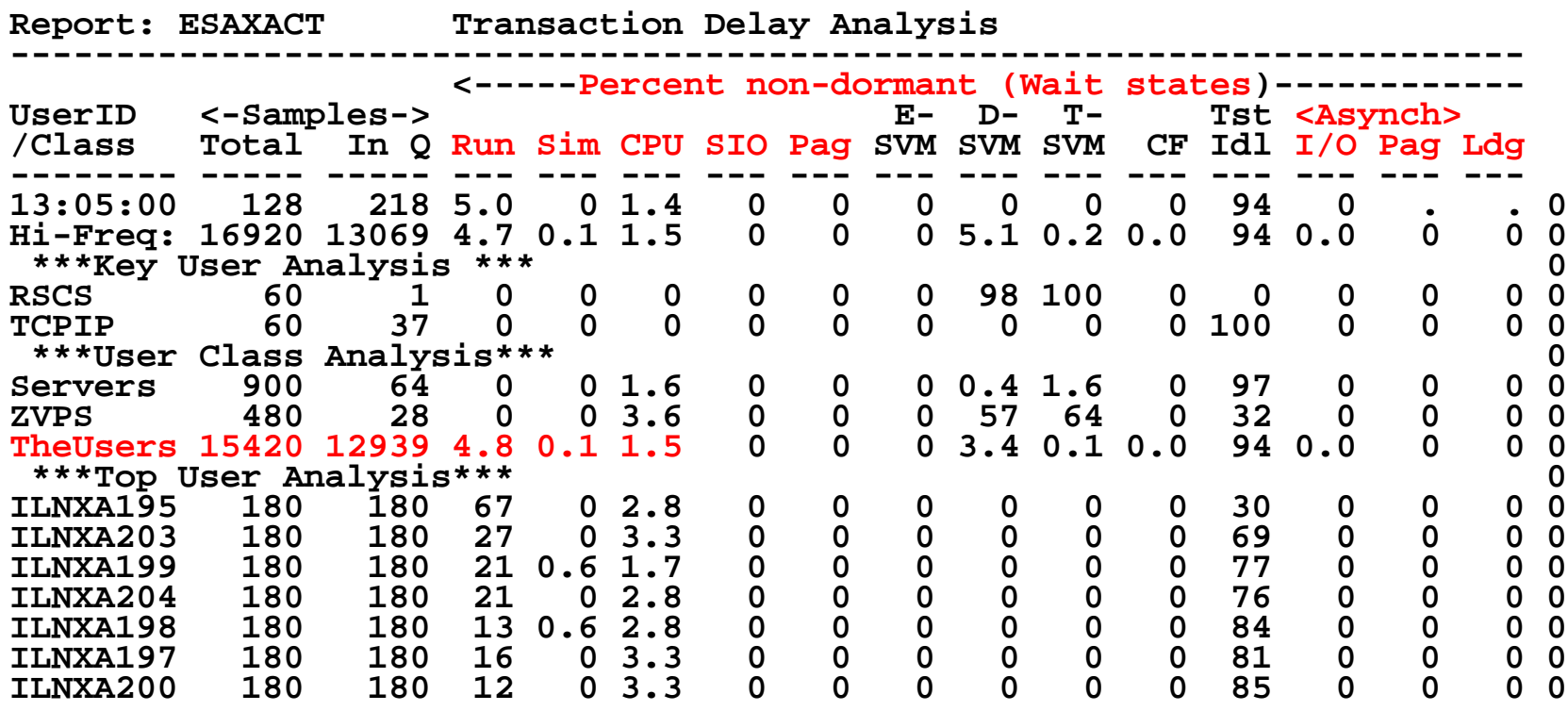

"HI-Freq:" - Wait states for all users Key users – as defined by installation User Class – as defined by installation Top "n" users – Note three vcpu has 3 times samples

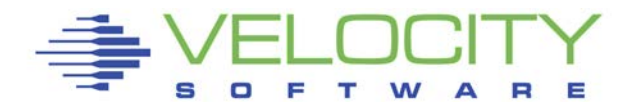

#### *User Configuration: ESAUSRC*

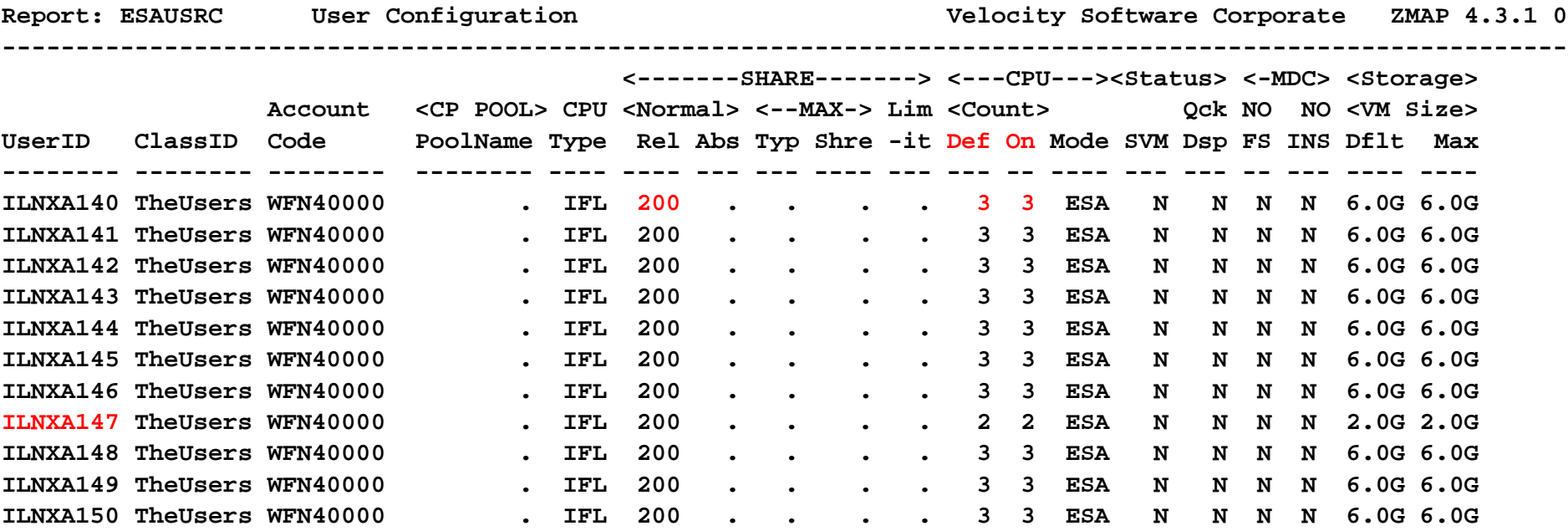

Look for "Interesting configurations"

- Large relative shares / absolute shares
- CPU Counts, matching shares (100 Rel / vcpu)
- CPU "defined", and CPU "OnLine"
- CPU Type (IFL, CP)
- Virtual machine storage sizes (too large?, largest?)

# From State Sampling (ESAXACT), If CPU Wait, or "running" is dominant state, then:

Top down:

- CEC / LPAR (ESALPARS)
- z/VM (ESACPUU)
- Virtual machine (ESAUSP2)
- Linux process (ESALNXP)

CPU Capture ratio 100% down to process

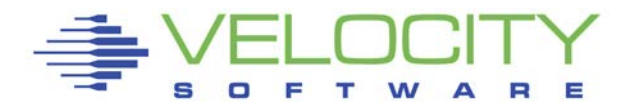

## *LPAR Configuration: ESALPARS (Part 1)*

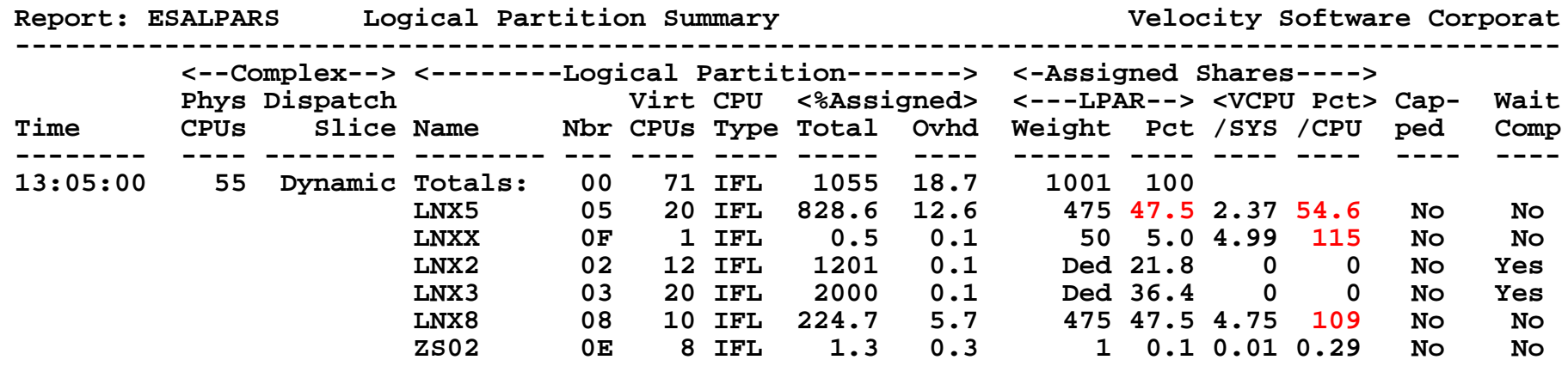

The MOST important CPU Report!!!

Look for "Shared processors"

- First LPAR is "us", z/vm where data collected (LNX5)
- IFLs shared between LPARs
- Check weights
- Assigned pct/CPU > 100 ??? -> excess share? (LNXX)
- Assigned "Pct/CPU" is rated speed of IFL when system running at 100%

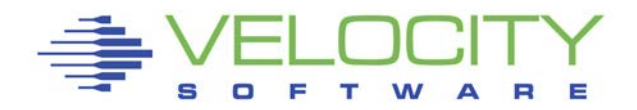

## *Understanding SMT: ESALPARS (Part 2)*

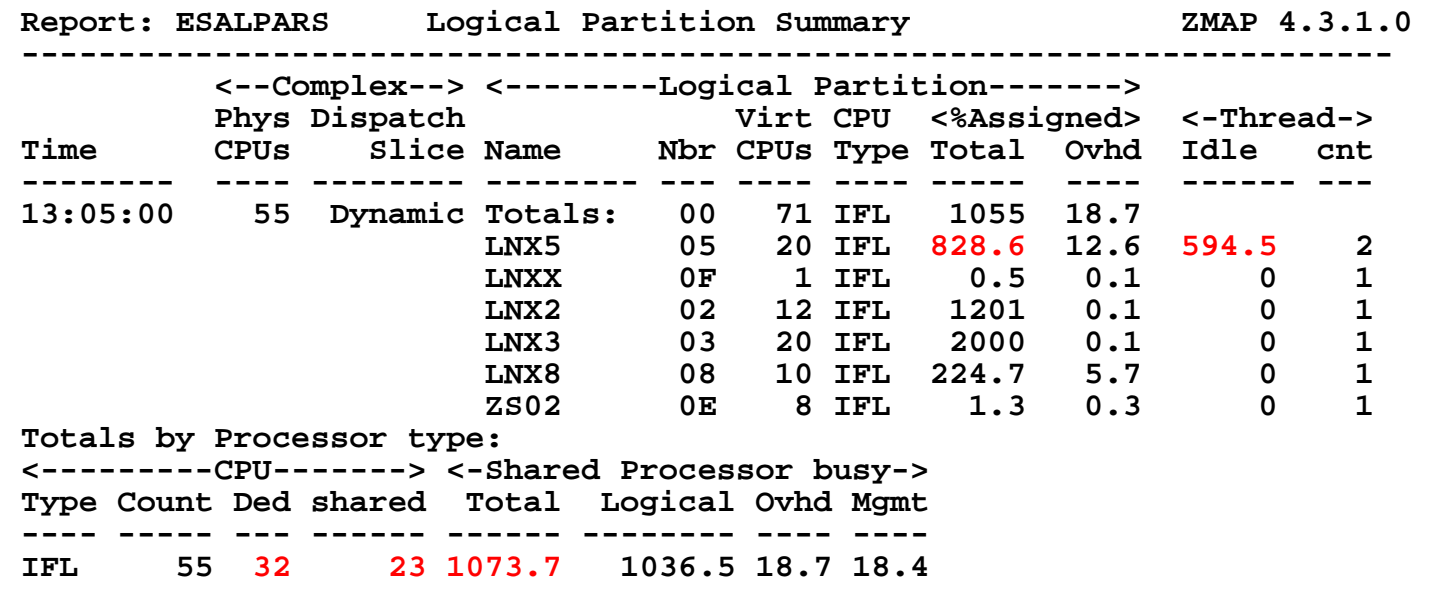

SMT – Two threads, one CPU

- 20 IFLs has 40 threads
- Total time an IFL was assigned to LPAR (2 threads) 828%
- Or about 1750\% of thread time
- Of which 595% was considered "available"

IFL Utilization Summary, 32 Dedicated, 23 Shared, 1036% assigned

#### *Consumers within LPAR: ESAUSP2*

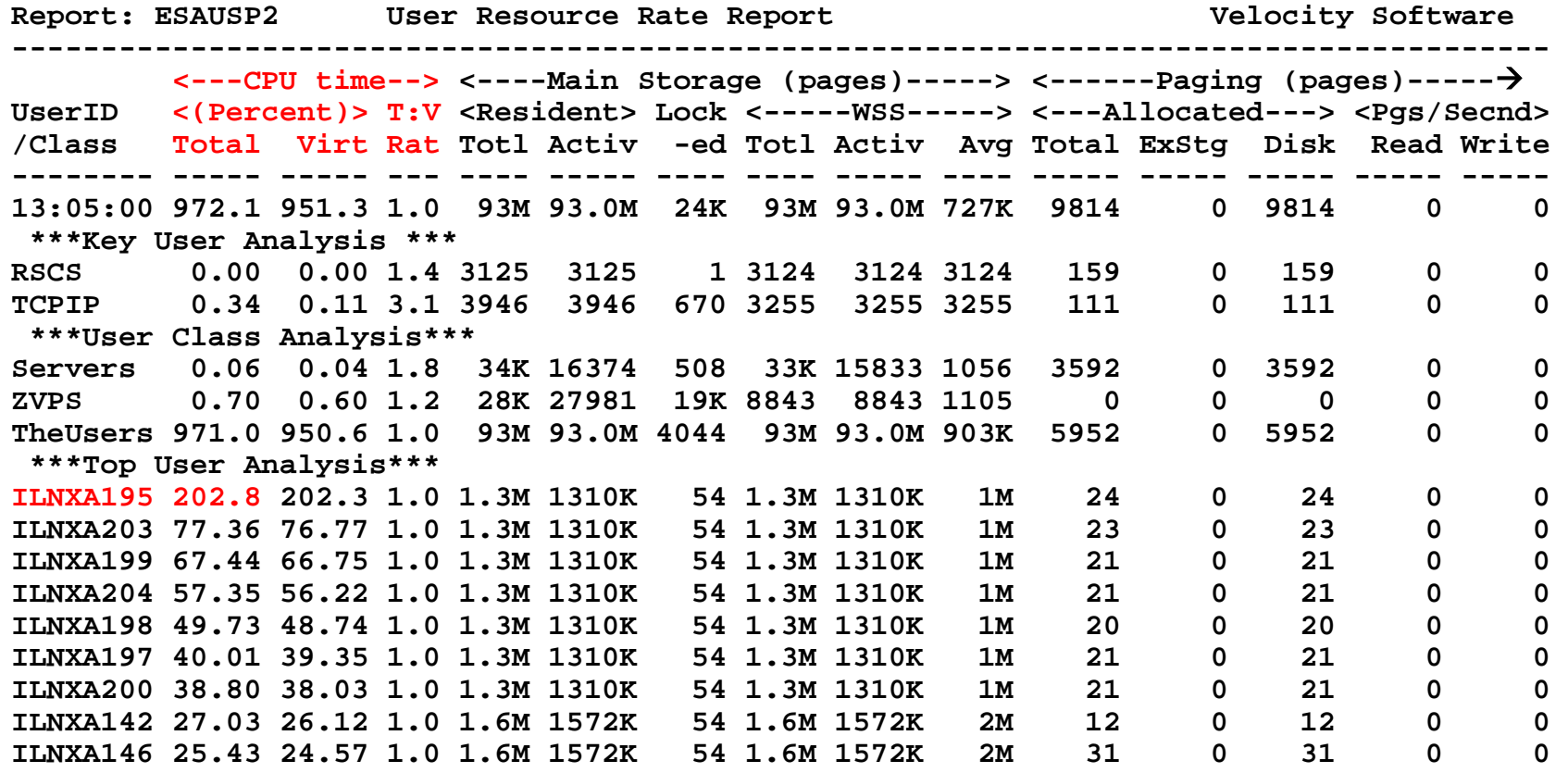

Look for consumers, in percent of cpu

- **By class (TheUsers - default)**
- **Abusive servers (ILNXA195)?**
- Correct per expected? Not a performance question

#### *Understanding Capacity, chargeback with SMT: ESAUSP5*

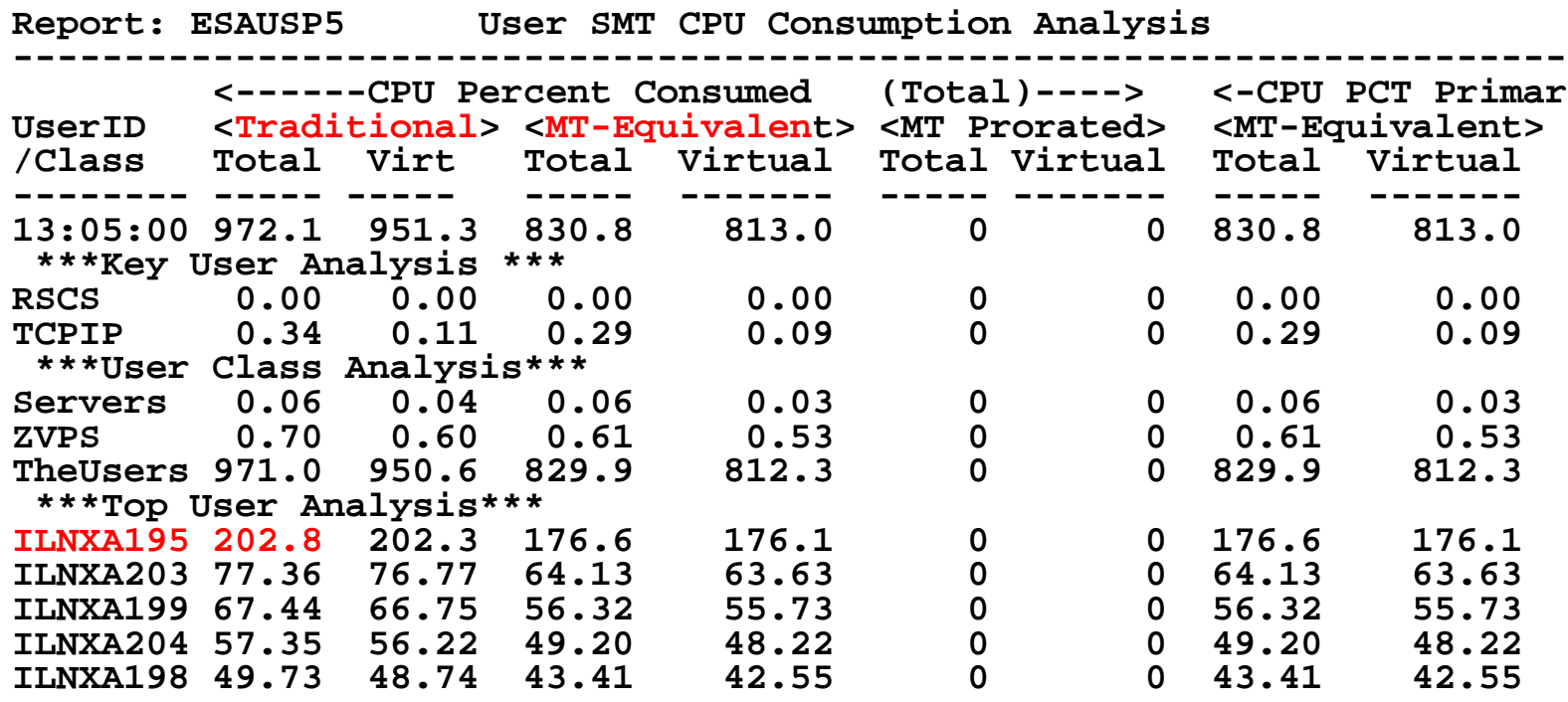

#### What is CPU consumed?

- **Traditional is "assigned to core"**
- **MT-Equivalent is time "using core"**
- **(How do all linux tools measure cpu?)**

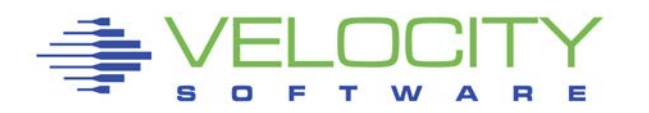

#### *Understanding Capacity, chargeback with SMT: ESAUSP5*

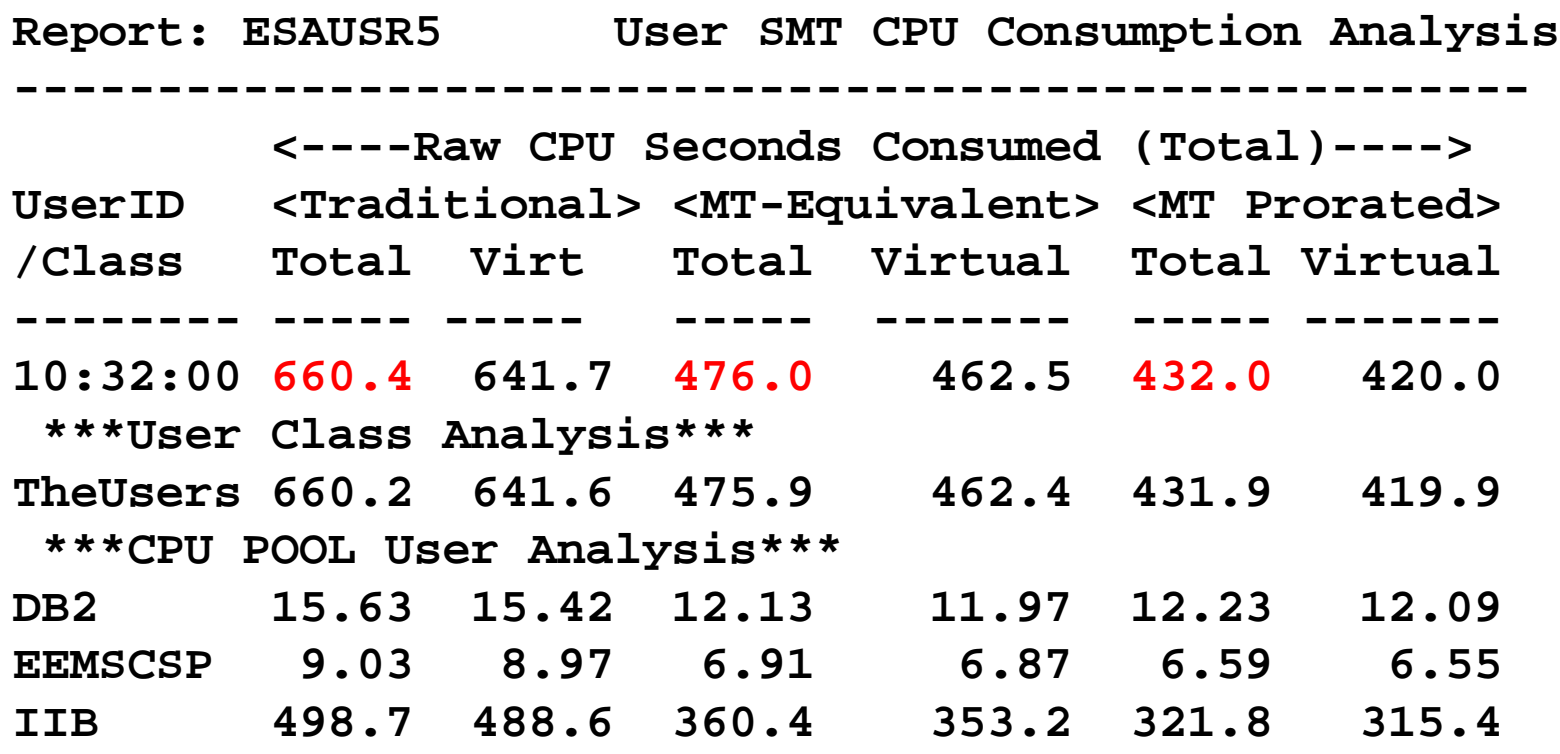

What is CPU consumed?

- **Traditional: Time assigned and dispatched on a thread**
- **Time Would take if non-SMT (MT-Equivalent)**
- **Cycles really used (approximately, prorated)**
- **(How do all linux tools measure cpu?)**

#### *Linux Process Load: ESALNXP*

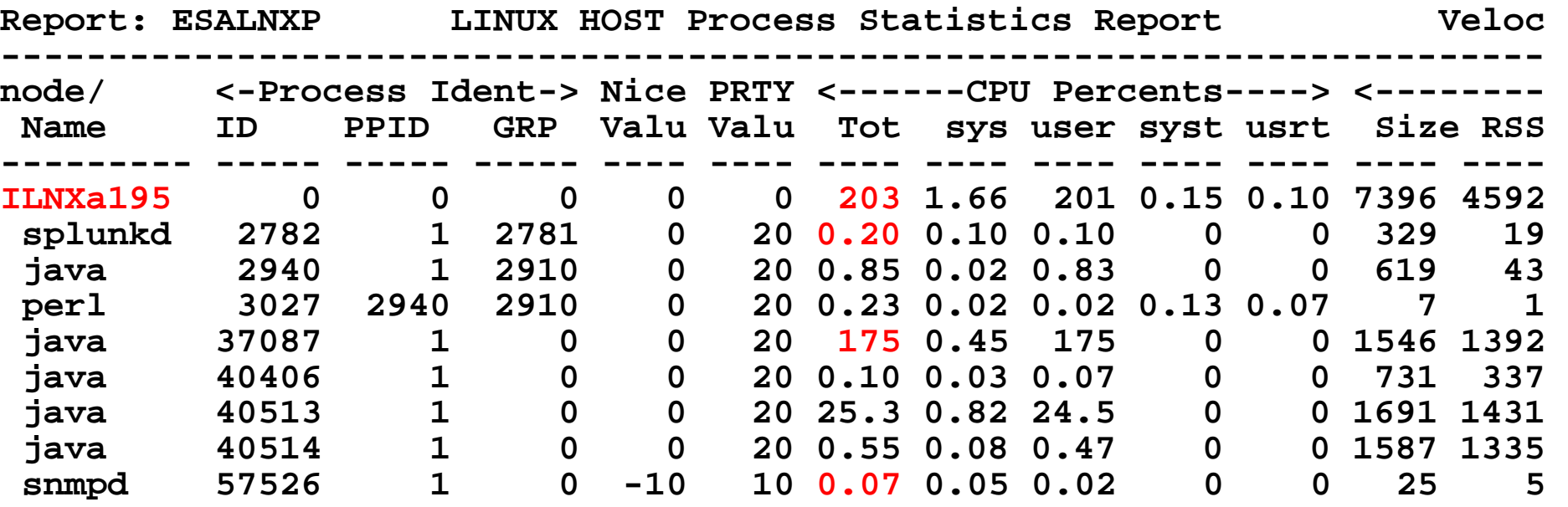

Look for processes within Linux, in percent of CPU

- **By relevant server (ILNXa195)**
- **Correct? Relevant? Cron? Agents?**
- (Traditional CPU must be prorated for chargeback)

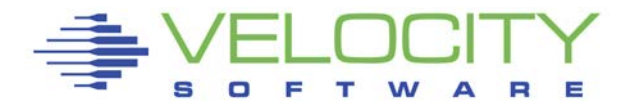

# Spike in paging? Look at Storage. Top down:

- z/VM (ESASTR1)
- Virtual machines (ESAUSPG)
- VDISK / MDC / Address Space (ESAASPC)
- Linux server (ESAUCD2)
- Linux process (ESALNXP)

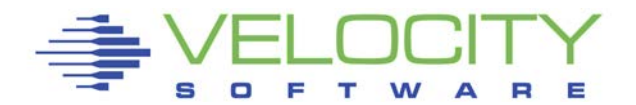

## *Storage Utilization: ESASTR1*

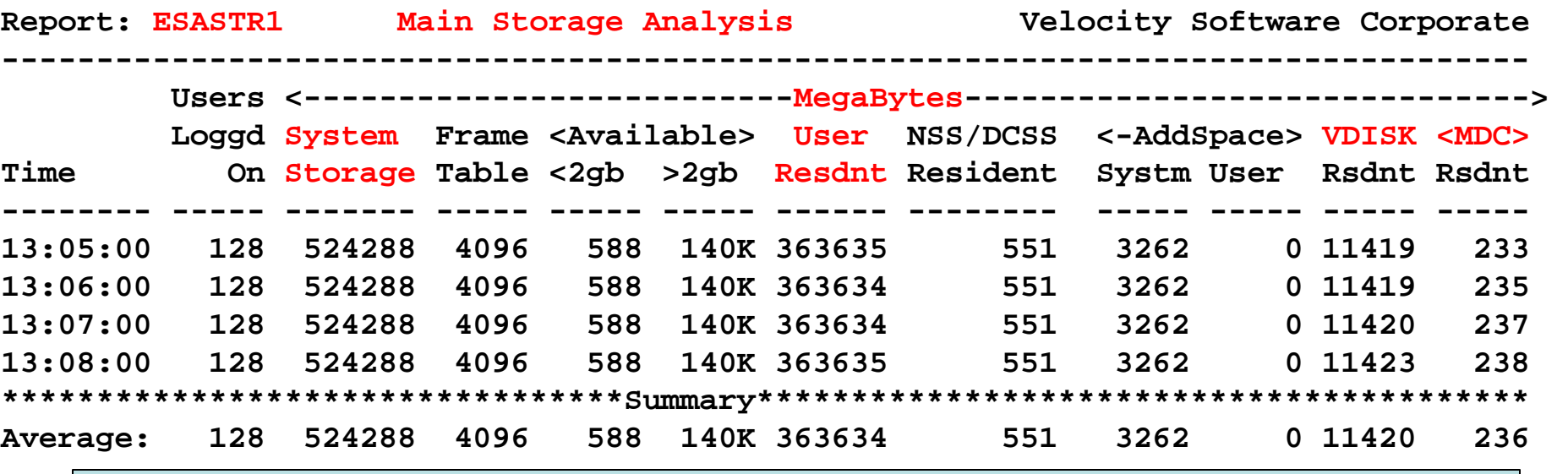

Total storage analysis (in megabytes – was pages)

- System Storage (512GB)
- MDC 236 mb? ALLWAYS "SET MDC MAX/MIN"
- User resident should be large percent of "System Storage"
- VDISK ? Which server?
- Using VDISK allows server size to be greatly reduced without impact

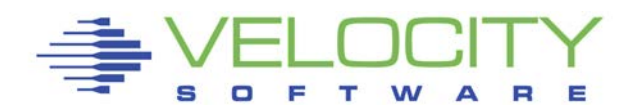

#### *Virtual Machine Storage : ESAUSPG*

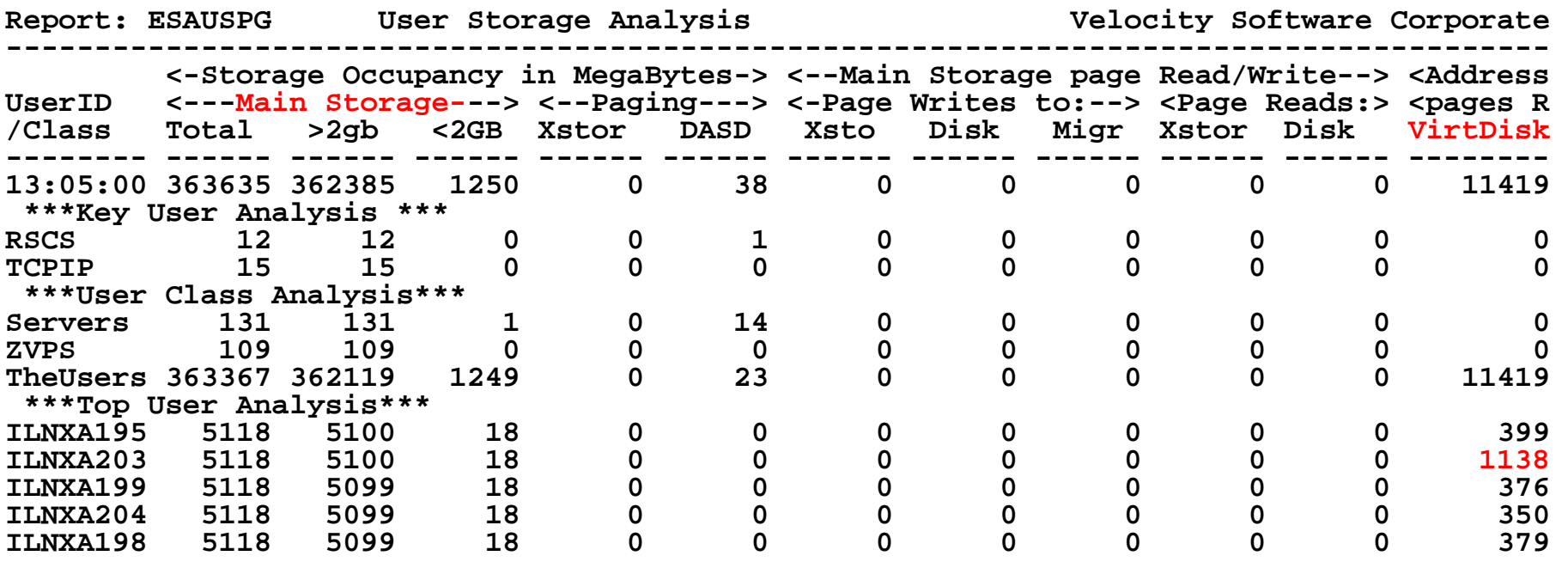

Total storage analysis (in "megabyte" option)

- **Largest consumer(s) resident storage**
- **Largest consumer - which virtual disk?**
- **VDISK large (1gb) ? Which server? (ILNXA203)**

## *VDISK for Swap: ESAVDSK (Or ESAASPC)*

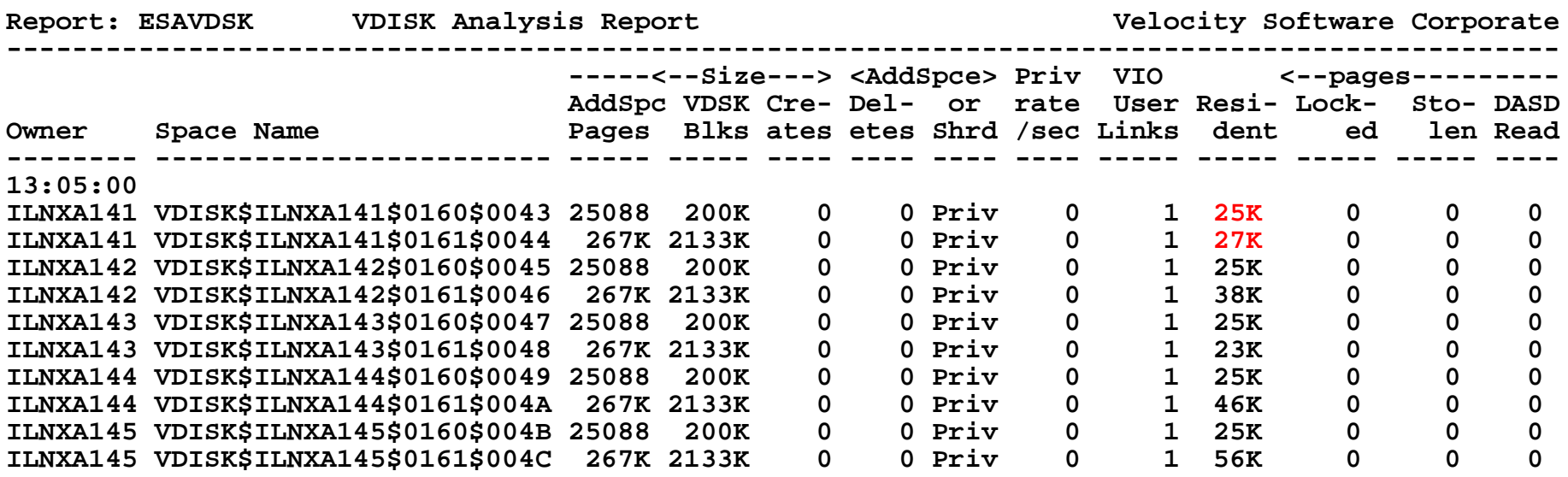

#### Virtual Disk Analysis

- **Any virtual disk spiked?**
- **Are there multiple vdisks, and PRIORITIZED!!!**
- **Different sizes?**
- **If prioritized, expect 1st to have more pages resident**
- **Recommendation – 1st vdisk is normally sufficient**

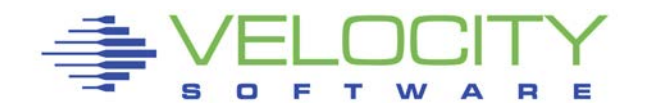

## *VDISK for Swap: "growth case study"*

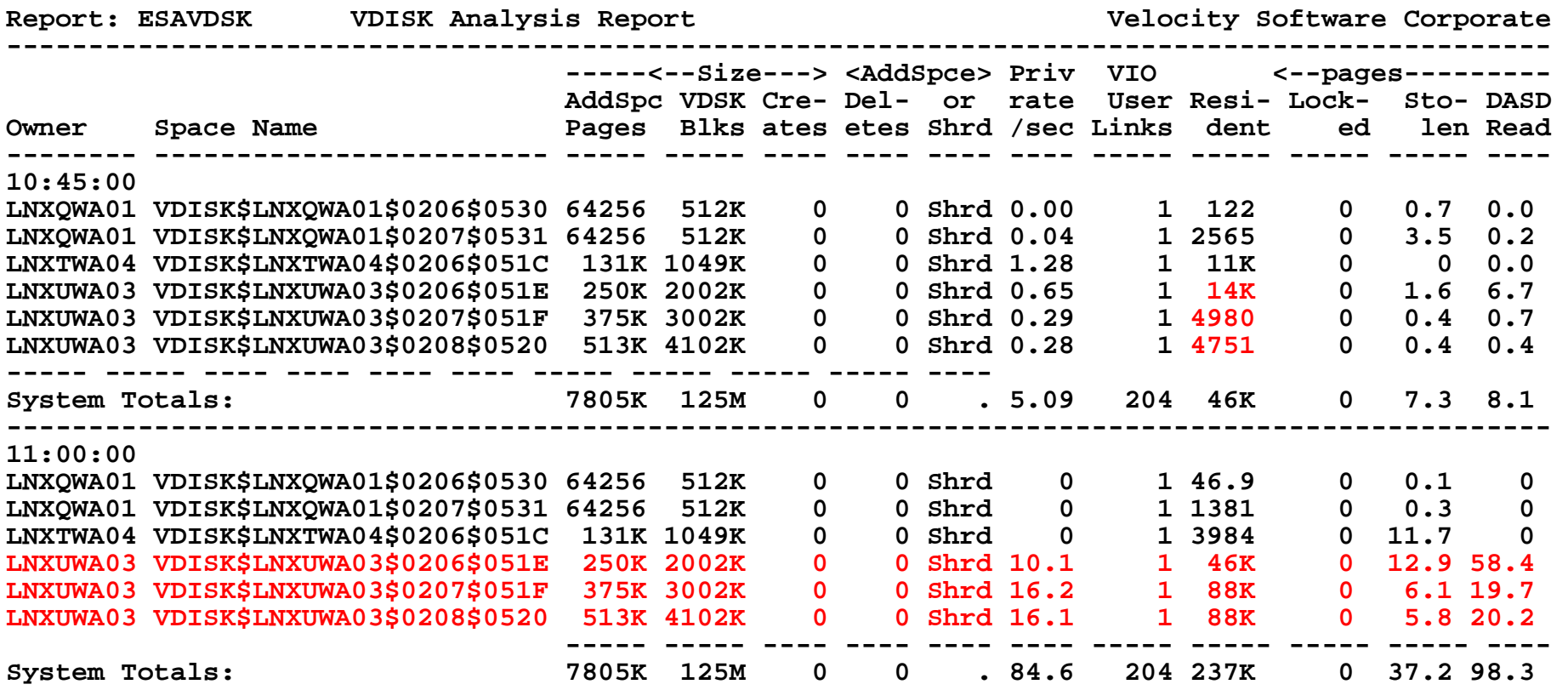

#### Virtual Disk Analysis

- **Which virtual disk spiked?**
- **Are there multiple vdisks, and PRIORITIZED!!!**

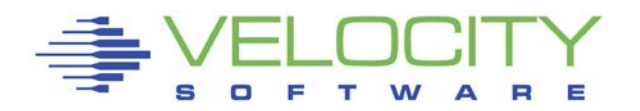

What changed What resource is constrained What configuration changes would be recommended

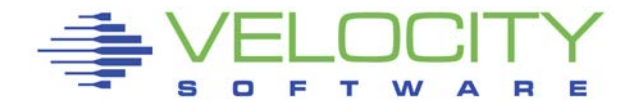

## The problem:

- The User's complain about "steal time"
- **Performance is "slow"**

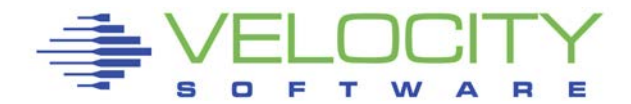

## The (common "linux admin expert") problem???

## Users are worried about STEAL TIME (SAR)

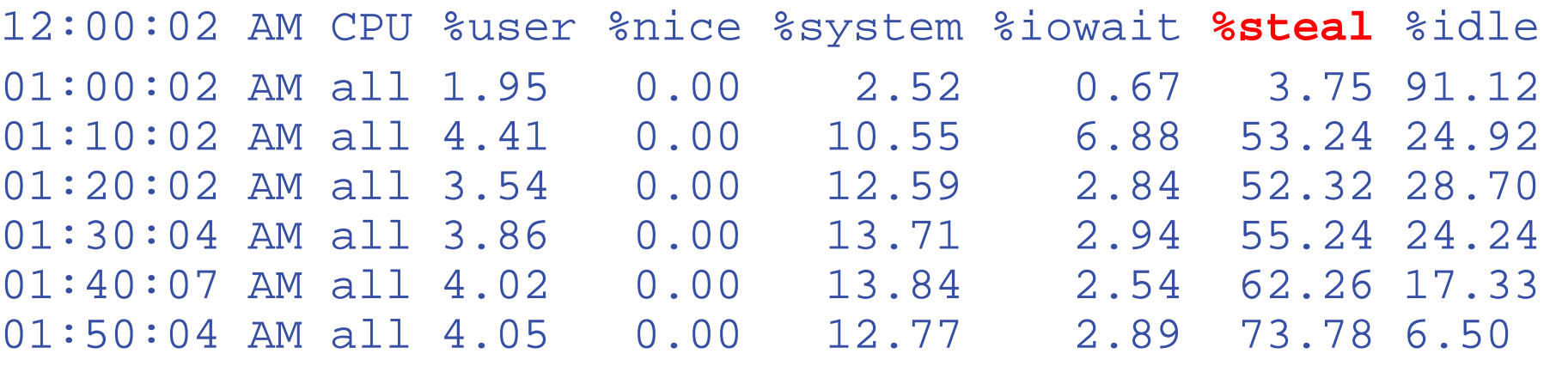

#### Server performance?

Nothing can be determined at Linux Level

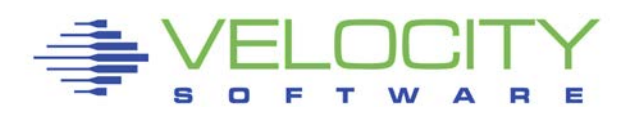

#### *CASE Whack a mole*

**Report: ESAHDR z/VM Monitor Analysis Monitor initialized: 07/01/17 at 18:00:00 on 2827 serial 0168A7 Monitor period: 3600 seconds ( 1:00:00) --------------------------------------------------------------- ZMAP Release** 4.3.1.1 **4.3.1.1 History Source 4.3.0.5 Monitor file created:** z/VM Version: 6 **Release 3.0 SLU 1501<br>02/19/17 07:16:17 TOD clock at last IPL: 02/19/17 07:16:17 System Operator: OPERATOR**  Time zone adjustment from GMT: System Identifier volumes VML2<br>
Checkpoint/Warmstart Volumes LV2RES/LV2RES **Checkpoint/Warmstart Volumes**<br>Machine Model/Type<br>EC12:2827/702 **Machine Model/Type EC12:2827/702 System Sequence Code 00000000000468A7 Processor 0 model/serial 2827-702 /0168A7<br>Processor 1 model/serial 2827-702 /0168A7 Processor 1 model/serial 2827-702 /0168A7 Processor 2 model/serial 2827-702 /0168A7**  Processor 3 model/serial **Power of processor in terms of service Units: 73394 Operating on IFL Processor(s) Channel Path Measurement Facility(CPMF) Extended is installed** 

> **IFLs, 4 in LPAR z/VM 6.3, EC12, IFLs**

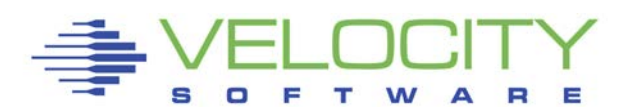

#### *CASE WAM. Subsystem Activity*

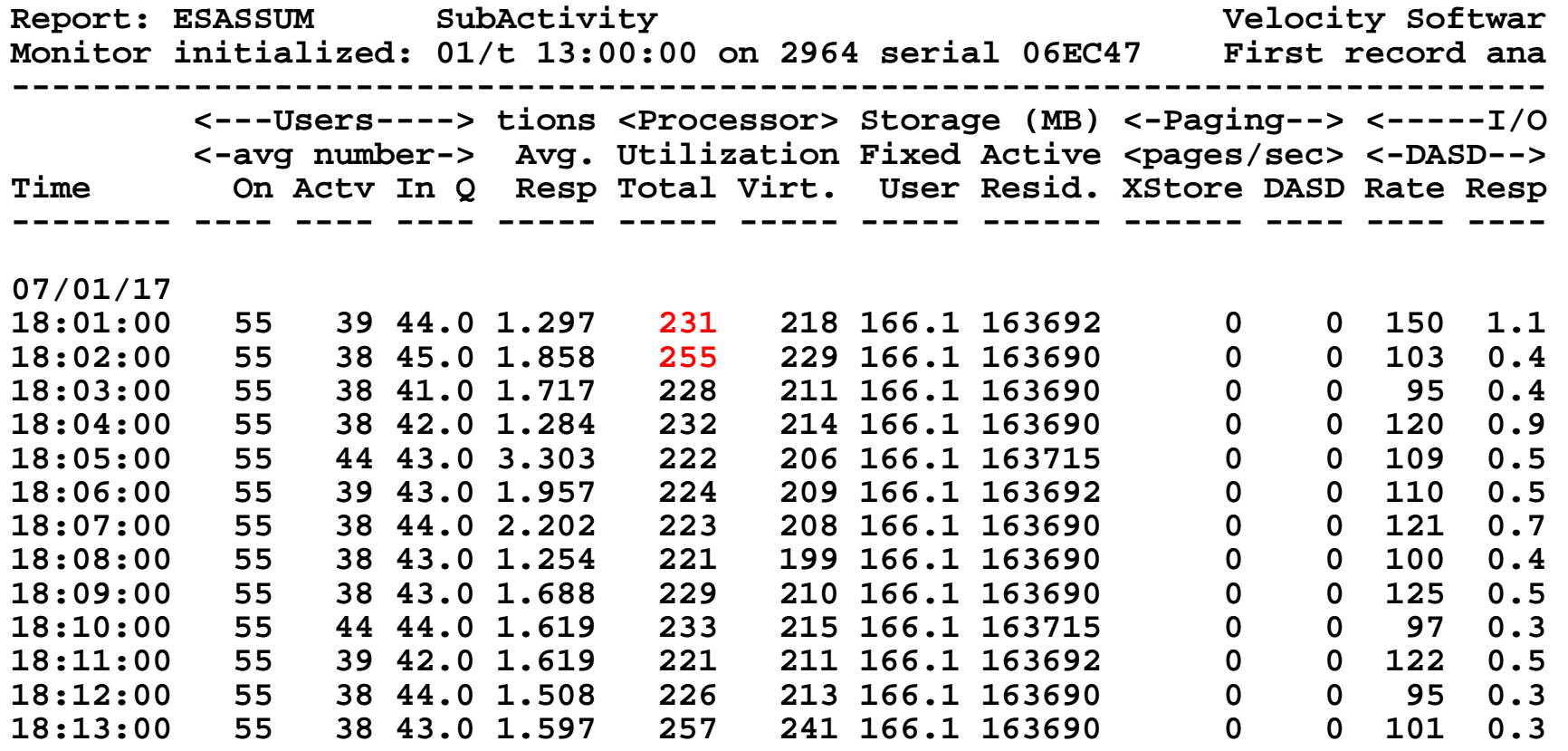

CPU Spikes? at 18:02? (255 out of 400?) **Nothing can be determined at the LPAR level**

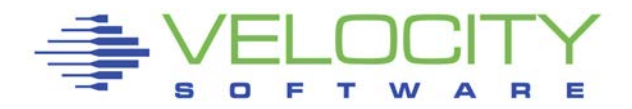

#### *Case WaM User Configuration: ESAUSRC*

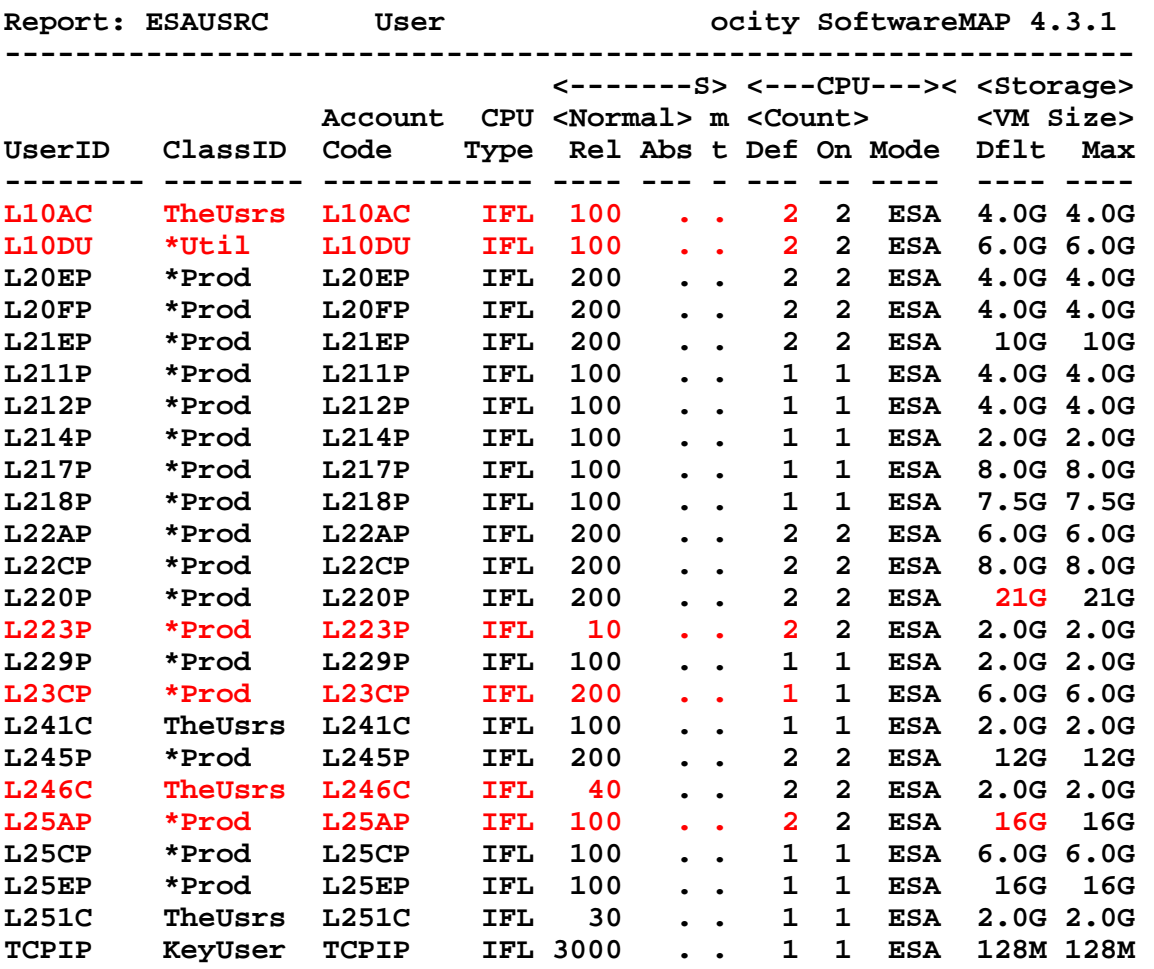

Look for "Interesting configurations"

- Large relative shares / absolute shares
- CPU Counts, matching shares (100 Rel / vcpu)
- CPU Type (IFL, CP)
- Virtual machine storage sizes (too large?, largest?) Servers "prioritized"!

*CASE WaM. Wait State Analysis*

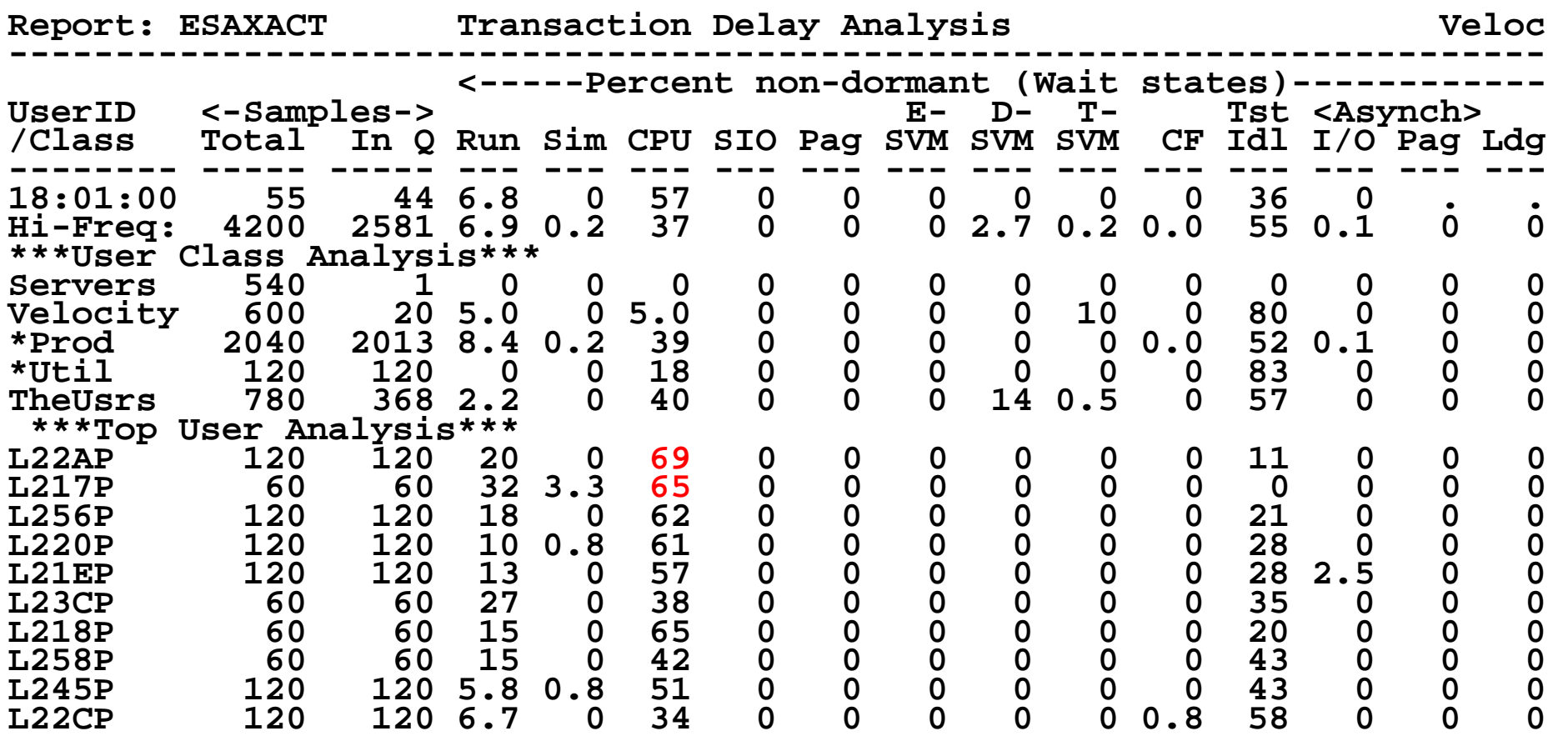

**Any obvious waits? (CPU….) Nothing else significant**

#### *CASE WaM. LPAR Analysis*

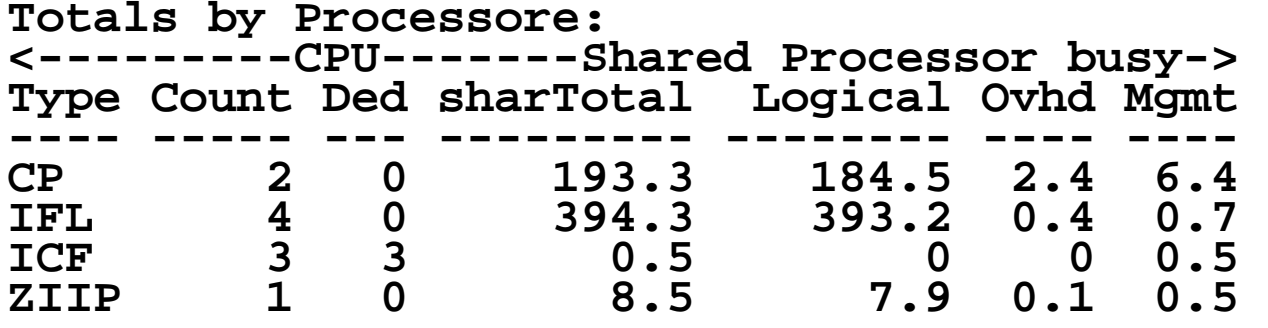

Linux LPAR is using 4 virtual CPUs **IFLs running at 95-100% Nothing else significant**

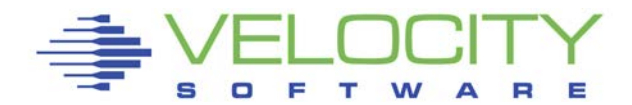

## *CASE WaM. LPAR Analysis*

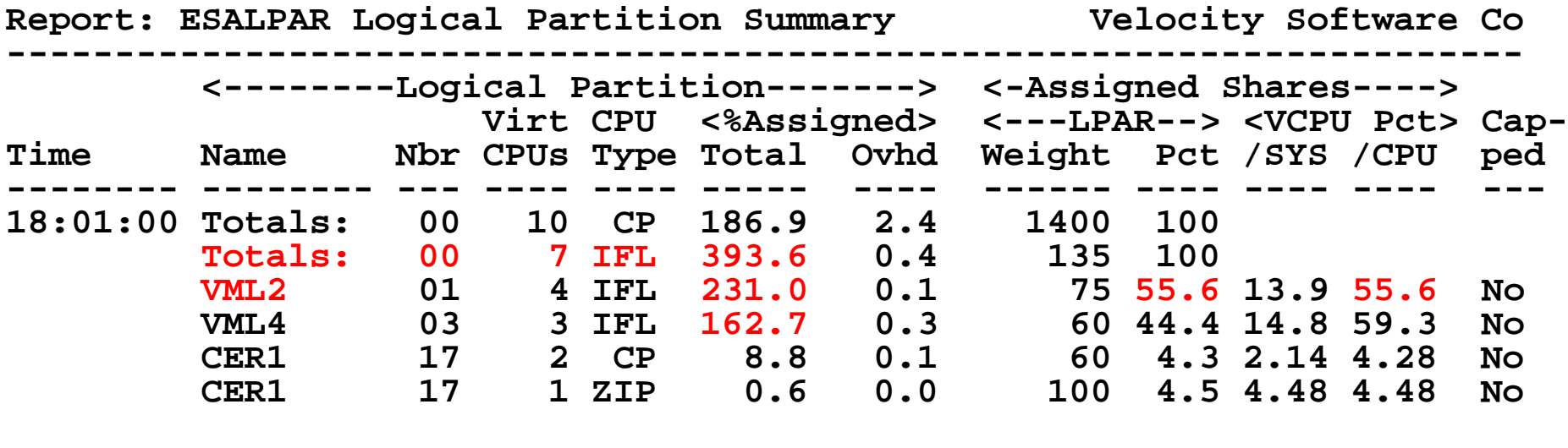

Look for "Shared processors"

- First LPAR is "us", z/vm where data collected (LINUX)
- IFLs shared between two LPARs
- Check weights  $(75 / 135) = 55.6\%$  of 4 IFLs (220%)
- "pct/CPU" is how fast cpu will run when all are busy
- VML2 getting more that what was set

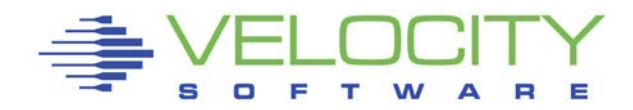

#### *CASE WaM. Virtual Machine Consumption Analysis*

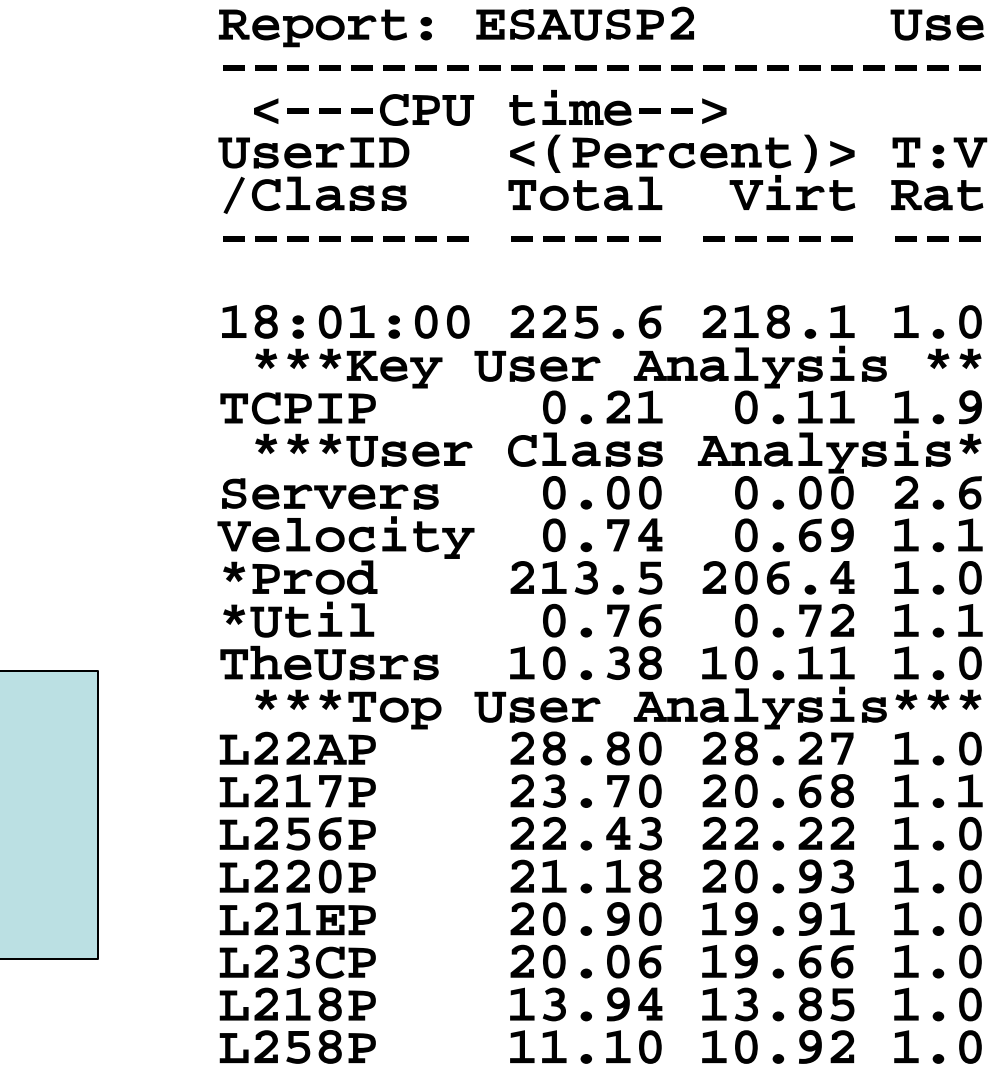

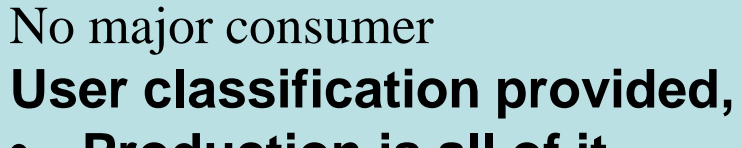

• **Production is all of it**

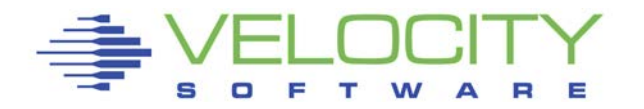

## *CASE WAM. Linux Process consumption*

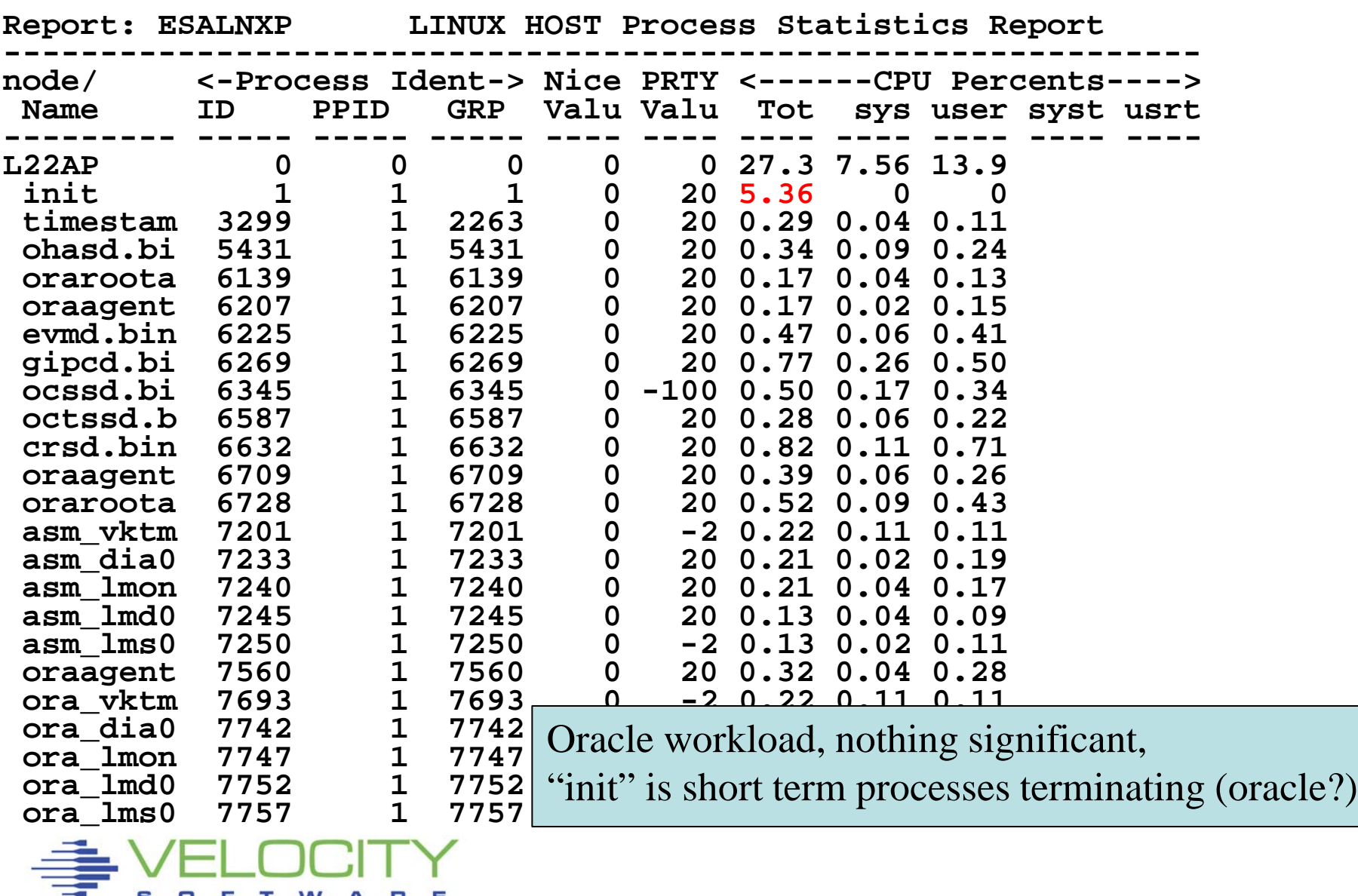

# Issues – Not enough CPU for workload Solution:

- Prioritize work (whack a mole)
- Use less
- **Buy** more

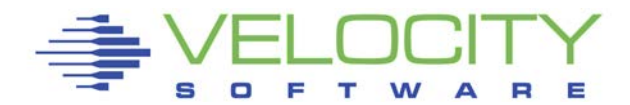

### **Analysis is NOT rocket science**

• **Few screens needed for most problems**

## **Send your problems to [barton@VelocitySoftware.com](mailto:barton@VelocitySoftware.com)**

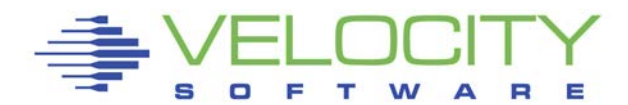